令和3年度新任校長(1期オンライン)研修講座実施要項

1 対象校種

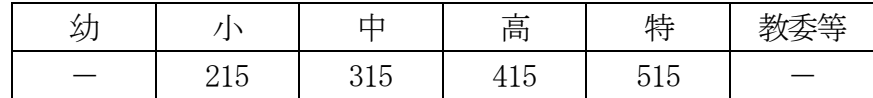

- 2 目 的 校長としての使命感と識見を高めるため、学校経営上の基本的な諸問題について 研修する。
- 3 育成指標 (管)知識・識見,(管)組織運営力,(管)コミュニケーション力, (管)組織的な運営 体制づくり,(管)ビジョンの構築・具現化, (管)会計管理, (管)学校施設・設備の 活用・管理, (管)生徒指導教育相談,(管)特別支援教育,(管)教職員評価,(管)人事 管理,(管)服務監督綱紀保持
- 4 期 日 令和3年5月11日(火) (公開期間 令和3年5月11日(火)から令和3年5月18日(火)まで)
- 5 会 場 等 オンラインによる研修(各所属校において受講)
- 6 担 当 教育研修部 眞當信良 (TEL 083-987-1180 FAX 083-987-1200)
- 7 内 容 等

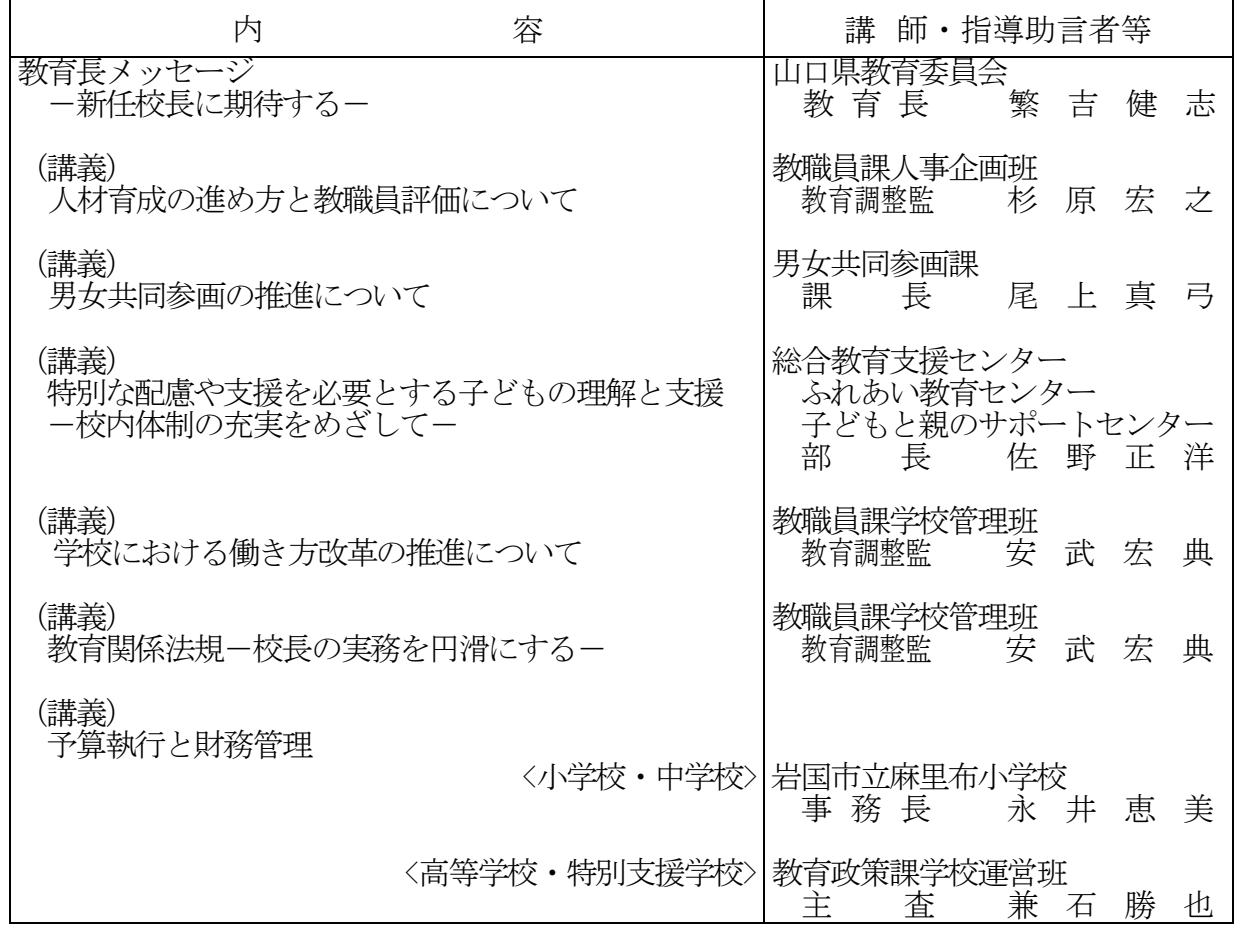

- 8 準備品について(以下のものを準備して受講してください。)
	- ア 「教育小六法 (2021 年版) 」及び「山口県教育関係法令要覧 (令和2年度版) 」
	- イ 「教職員人材育成基本方針」(平成24年3月 山口県教育委員会)、「教職員の人材 育成に向けた取組」(令和3年3月 山口県教育委員会)、「学校におけるOJT推進 の手引き~学校内における人材育成に向けて~」(平成24年4月 山口県教育委員会) 及び「教職員評価の手引き(評価者用)」(令和3年3月 山口県教育委員会)

# 新任校長(1期オンライン)研修講座について

## 公開期間:5月11日(火)~5月18日(火) l,

### ユーザーID・パスワードについて

- •新任校長研修の受講者、一人ひとりにユーザーID・パスワードを割り振ります。
- ・受講される皆様のユーザID・パスワードを、学校代表メールに送付します。
- ・これらの情報は、暗号化してメール本文の添付ファイル (zipファイル)として送信されます。 ・zipファイルを解凍するための暗号化解除のパスワードが時間をおいて送信されるので、そのパス ワードを使って解凍してください。 (解凍に必要なパスワードはアンケートのパスワードではあ りませんので注意してください。)

#### 動画配信・資料配付について

① やまぐち総合教育支援センタートップページ(https://www.ysn21.jp/)[を表示して、トップページ](https://www.ysn21.jp/)を表示して、トップペー)の研修講 座をクリックする。

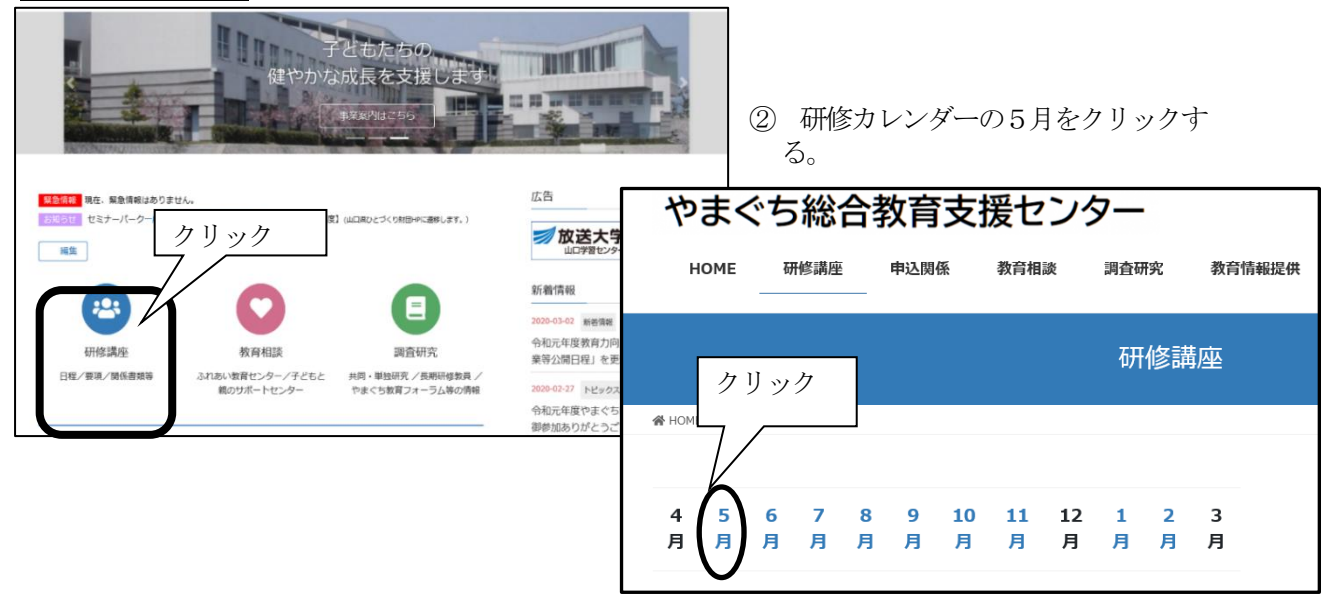

③ 5月11日(火)「新任校長(1期オンライン)」の備考欄の「オンライン研修」をクリックす る。

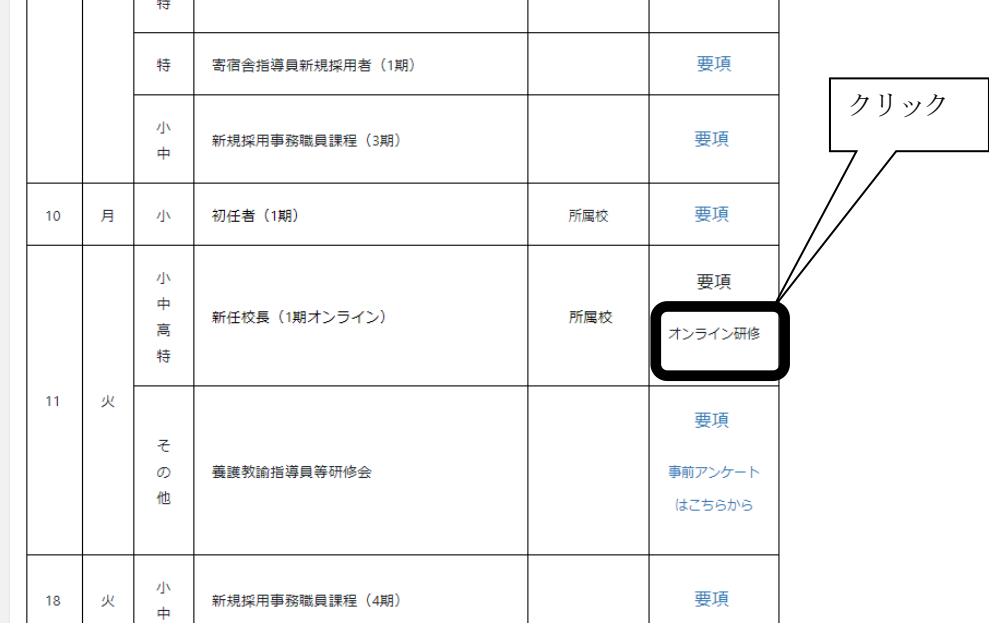

④ 各自のユーザーID、パスワードを入力してログインする。

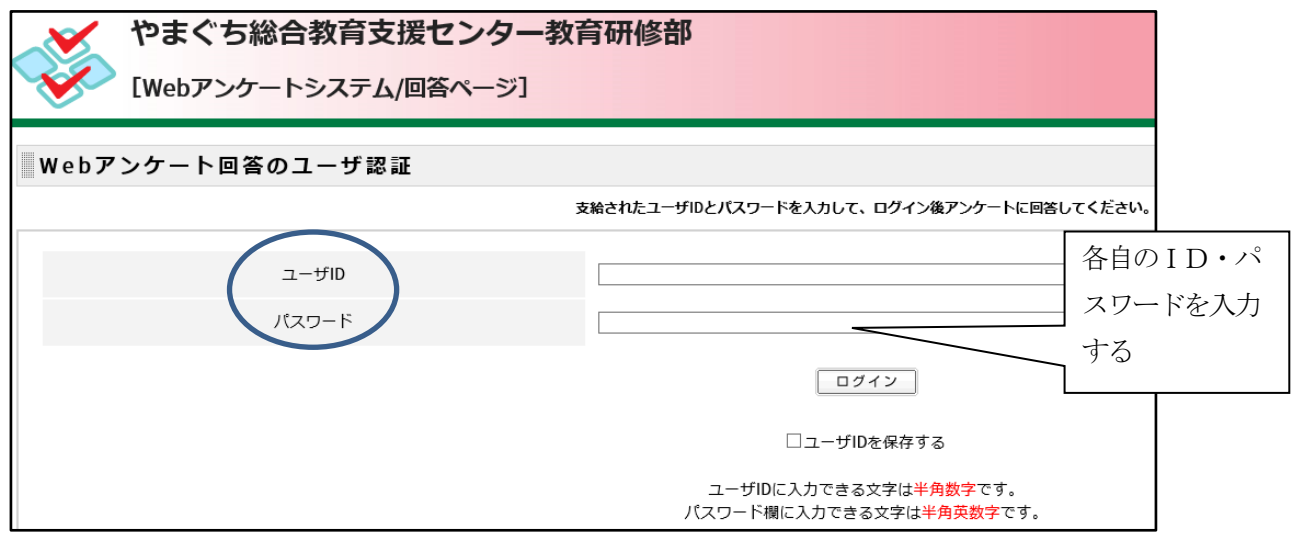

⑤ 画面下の【添付ファイル情報】から「新任校長研修.zip」をクリックして、添付ファイルをダウンロー ドし、PDFファイルを開く。

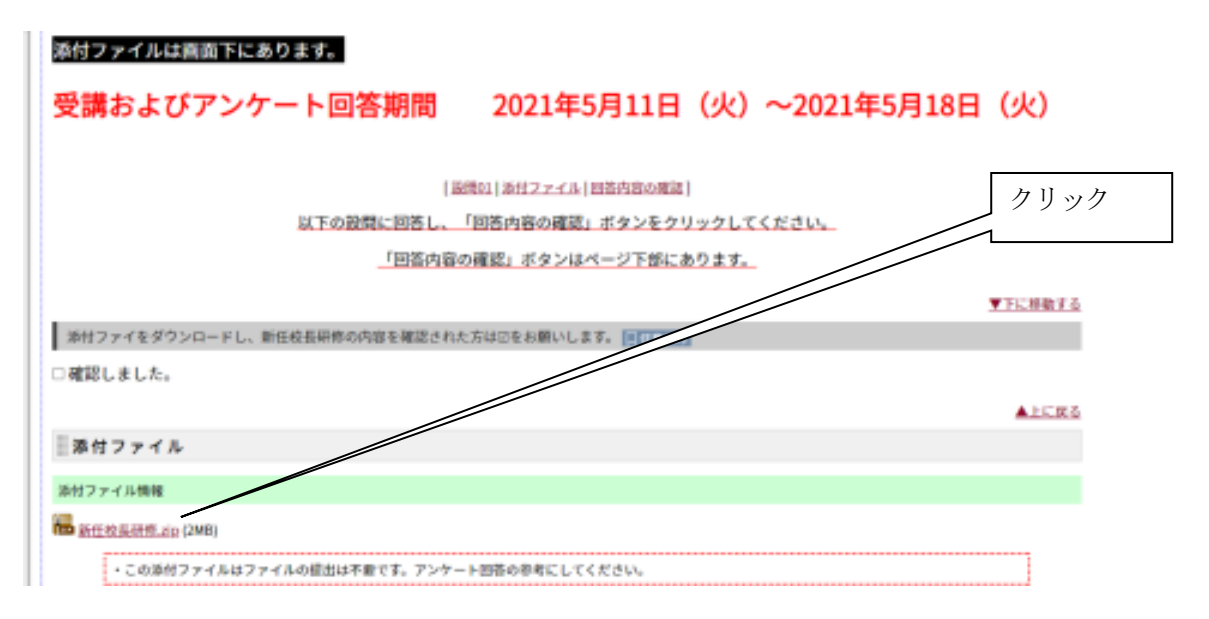

⑥ 「資料」「動画」をクリックして、各講義の動画及び資料を確認し、研修する。

#### 新任校長 (1期オンライン)研修講座について

#### 公開期間: 5月11日 (火) ~5月18日 (火)

※動画視聴について、インターネットエクスプローラーで不具合がある場合は、ブラウザを「Google Chrome」または「Microsoft Edge」に変更して、視聴してください。 ※研修終了後はアンケートに回答してください。なお、アンケートへの入口は一覧表の下にあります。

資料・動画 のリンク

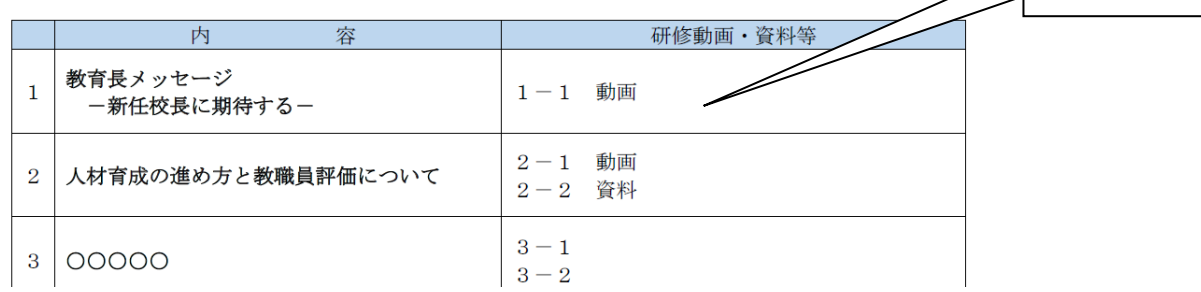

⑦ 研修終了後は「アンケートはこちらから」をクリックしてアンケートに回答する。

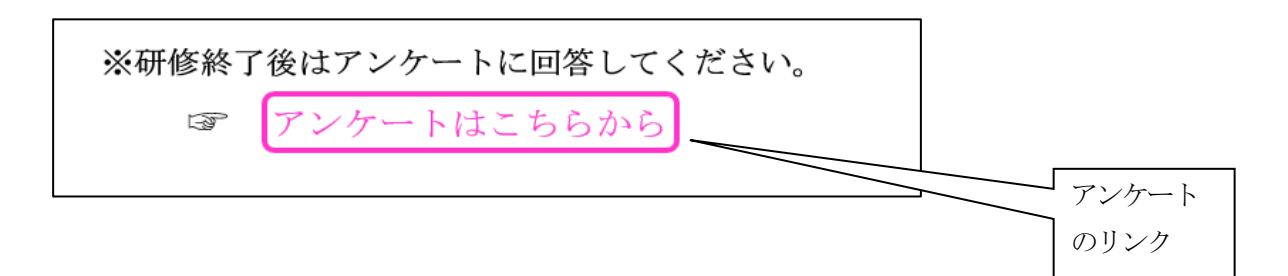

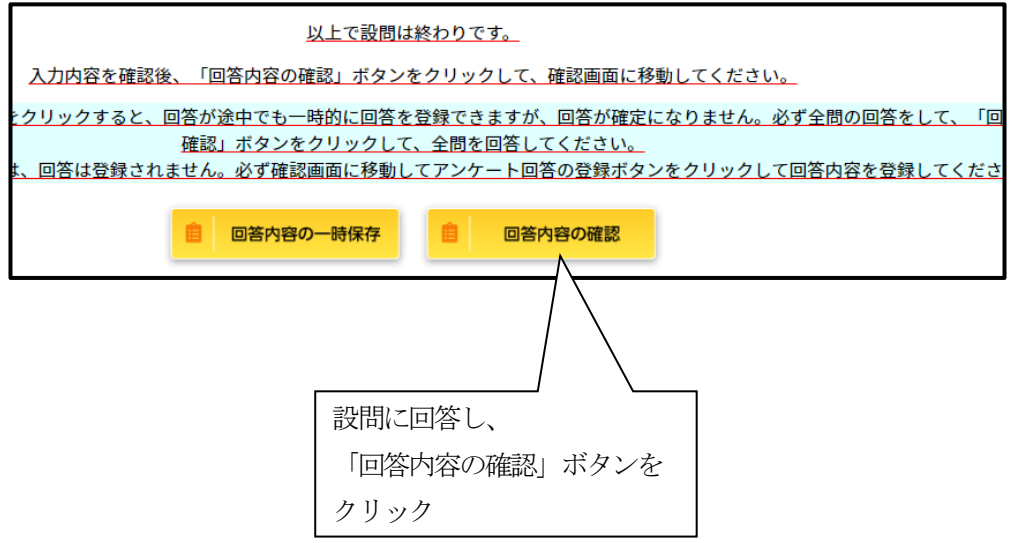

⑧ 回答内容を確認後、登録する。 ⑨ このメッセージを確認する。

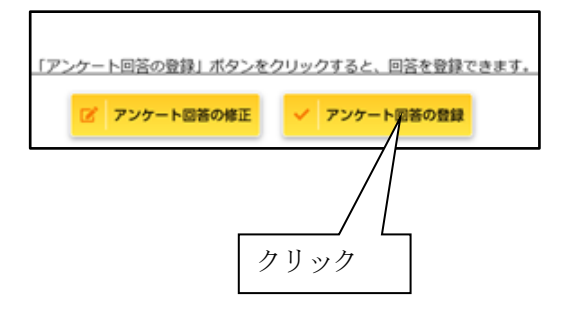

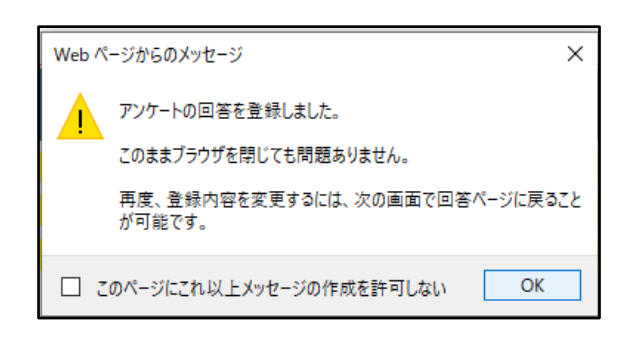